## **Parallel Numerics**

Exercise 7: Sparse Matrix–Vector Multiplication & Red-Black Colouring

## **1 Red-Black Colouring**

The idea of any colouring approach for an iterative algorithm is to assign evaluations to different computing steps (colours). Afterwards, these steps are executed sequentially.

- a) What are typical properties of elements of one colour? All elements of one colour work with "same old" data. The operations of one colour should be evaluated in parallel.
- b) Derive a colouring scheme for a 5-point stencil on a cartesian two-dimensional grid. Unknowns are arranged in cartesian grid  $u_{ij}$  and are updated via function  $f_{ij}$ . Function *f*<sub>*ij*</sub> depends on left (*f*<sub>*ij*−1</sub>), right (*f*<sub>*ij*+1</sub>), upper (*f*<sub>*i*+1*j*</sub>), and lower (*f*<sub>*i*−1*j*</sub>) neighbour. Using red-black ordering:
	- red phase: update all unknowns (evaluate all  $f_{ij}$ ) belonging to red points. The evaluation can be done completely in parallel.
	- black phase: use new values of red phase.
	- $\bullet \rightarrow$  alternate phases until convergence.

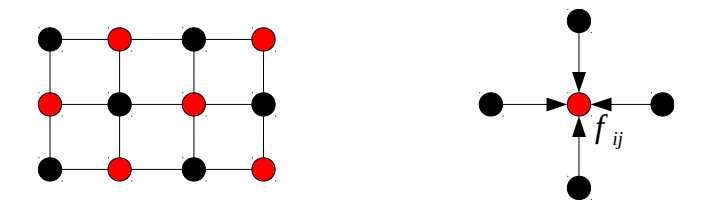

c) Why is bicolouring for a 9–point stencil on a cartesian two-dimensional grid not wellsuited? Derive an improved colouring. No parallel evaluation possible with two colours  $\rightarrow$  sequential algorithm. Use four colours instead.

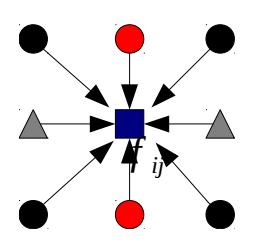

## **2 Sparse Matrix-Vector Multiplication**

The solution of the matrix-vector product  $A \cdot b$  with a sparse matrix  $A \in \mathbb{R}^{n \times n}$  and  $b \in$  $\mathbb{R}^n$  should be calculated. Write different procedures for the calculation of the matrix-vector multiplication. Implement the storage schemes for matrix *A* that have been discussed in the lecture:

- 1. storage in coordinate form
- 2. compressed sparse row format (CSR)
- 3. compressed sparse column format (CSC)
- 4. CSR with extraction of the main diagonal entries
- 5. diagonal–wise storage (for band matrices)
- 6. rectangular, row–wise storage scheme
- 7. jagged diagonal form

Test your routines for large sparse matrices whose elements are randomly distributed as zeros or as non-zero values. Compare the computation time to the time needed by applying the full matrix storage scheme.

See sourcecode to corresponding tutorial on webpage.